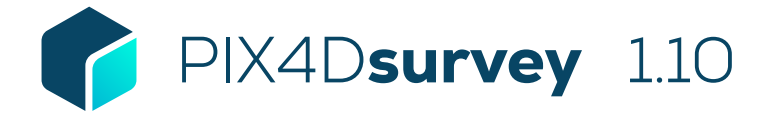

## FEATURE LIST

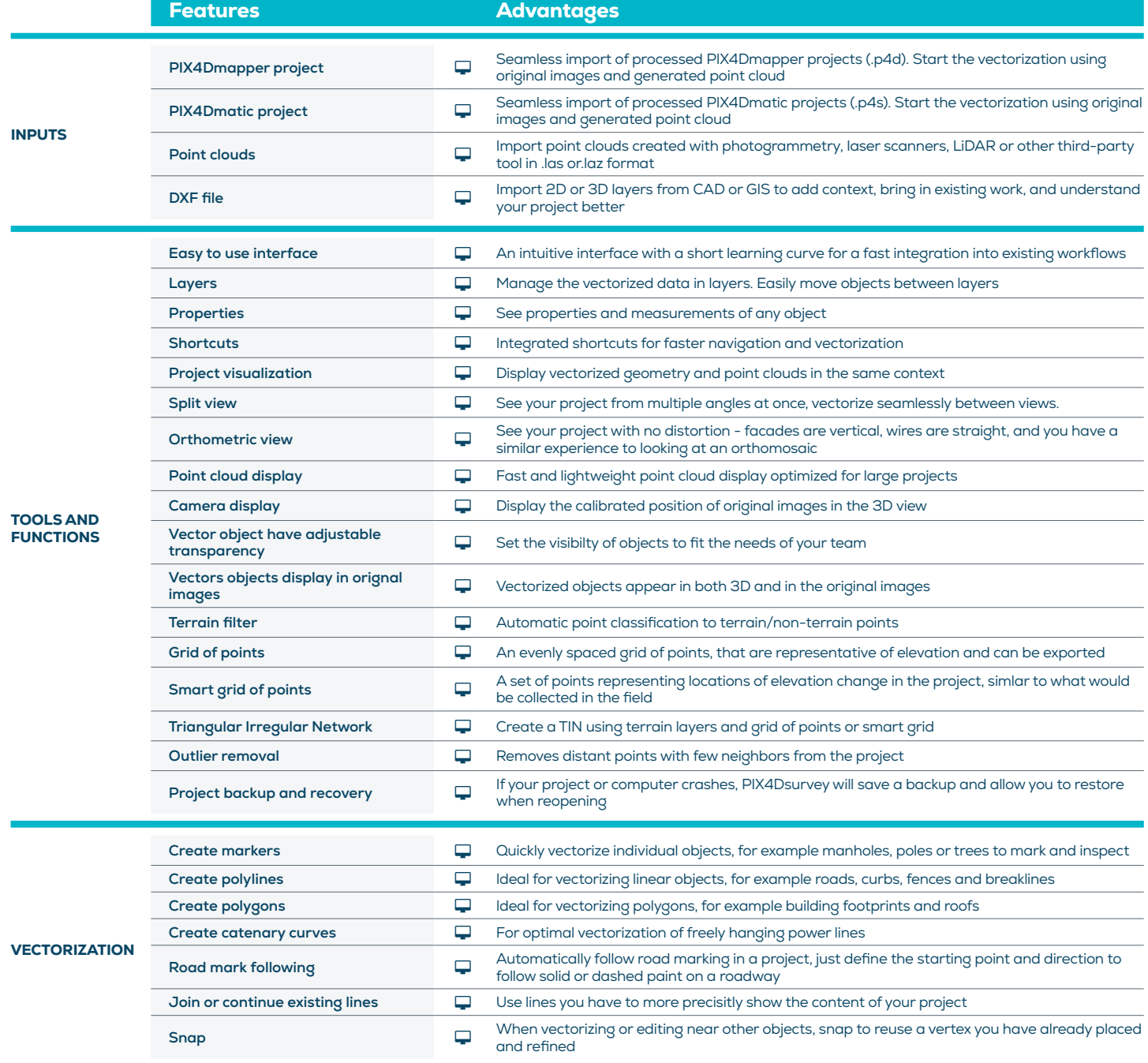

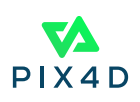

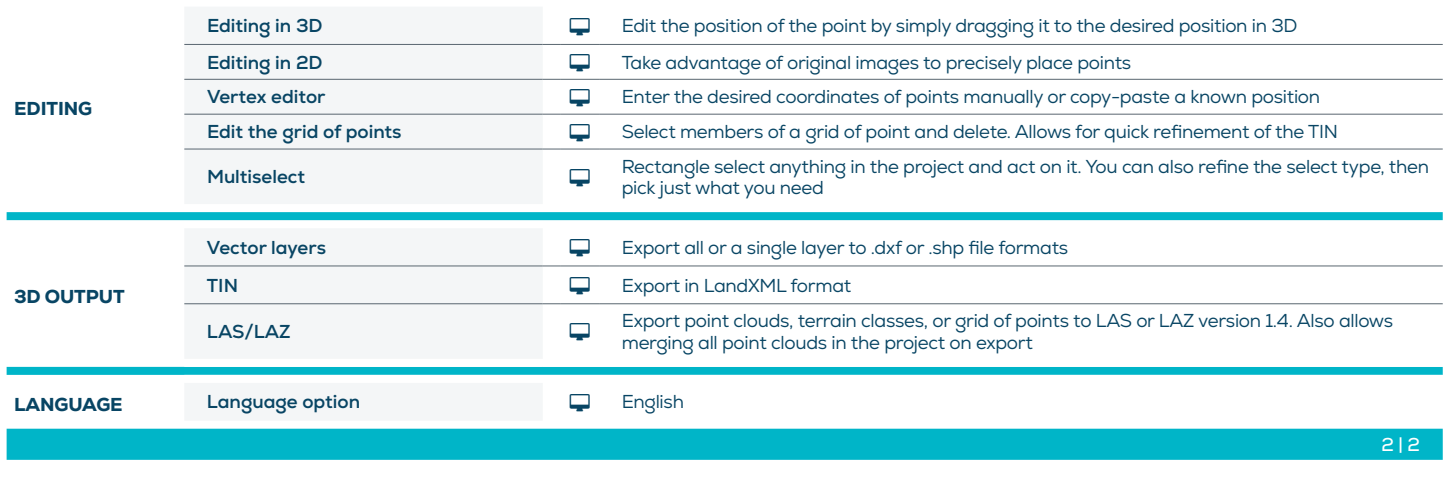

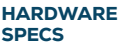

CPU: Quad-core or hexa-core Intel i7/ i9/ Xeon, AMD Threadripper

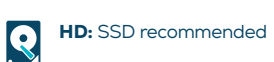

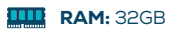

 $\begin{array}{|c|} \hline \textbf{C} \end{array}$ **GPU:** GeForce GTX GPU compatible with at least OpenGL 4.1

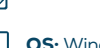

OS: Windows 10, 64 bits or macOS Mojave

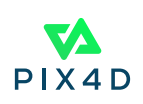